You have been assigned the critical mission of transmitting messages to a recently discovered alien race. However, the messages you were given to send have not been properly aligned for the aliens' computer screens, and as a result are rendered unreadable.

# Task

You need to write a program to fix the messages before they are transmitted. Given a message consisting of  $N$ lines, your program should print each line such that it is either left- or right-aligned for a certain screen width W.

# Example

Suppose you are given a message containing the line hello. If your task is to print it left-aligned then you should print the string hello, followed by a newline character. If it needs to be right-aligned for a width of ten, then you should print five leading spaces and then the string hello (so that the total number of characters printed is equal to the screen's width), followed by a newline character.

# Input

The first line of input contains an integer  $T$ , the number of test cases. T test cases follow.

The first line of each test case contains two integers,  $N$  and  $W$  (separated by a space), followed by the type of text alignment required (LEFT or RIGHT). The next  $N$  lines contain arbitrary text. No line will contain more than W characters (excluding the terminating newline character), nor will any line contain leading or trailing whitespace.

#### Sample input

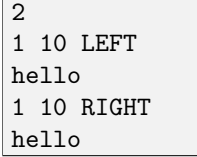

# Output

For each test case, output a line of the form

Case #X:

where  $X$  is the test case number, starting from 1, followed by  $N$  lines. If the alignment type is LEFT, then each line of the input message should be printed with no leading or trailing whitespace. If the alignment type is RIGHT, then each line should have exactly enough leading whitespace to make the total number of characters in the line equal to the screen width W.

#### Sample output

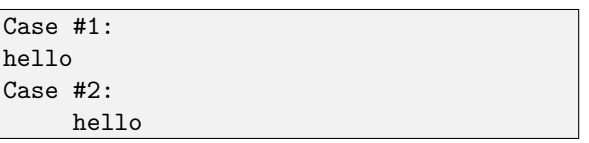

# **Constraints**

- $1 \leq T \leq 20$
- $1 \leq N \leq 10$
- $1 \leq W \leq 80$

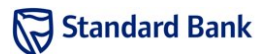

Your computer science lecturer has discovered that many computer science students do not know the so-called "divisibility tricks" which allow one to quickly determine (without dividing) whether a number is divisible by a small factor. For example,

- If the sum of a number's digits is divisible by three, so is the original number.
- If the last two digits of a number form a number divisible by four, then the original number is also divisible by four.

So, 189 084 is divisible by three because  $1+8+9+0+8+4$  = 30 is; it is also divisible by four since 84 is.

To practice one of these rules, your lecturer has given you a game where you must find numbers that are divisible by twelve. This game is not much fun, so you have decided to write a program to play it for you.

# Task

Given the output a large number,  $D$ , your task is to find the largest prefix,  $D_N$ , which is divisible by 12. The prefix  $D<sub>N</sub>$  is defined as a number which consists of the initial N digits of  $D$  in order. Your friend has prepared  $T$  test cases to ensure that your program is correct. For the purposes of these tests, it is not neccessary to output the entire prefix,  $D_N$ . Instead, only the length, N, of the longest prefix divisible by twelve is required.

# Example

Suppose you are given the number 1236 as input. We can see that the prefixes 12 and 1236 are divisible by 12, but 1236 is the largest so we output 4. Now suppose we are given the number 1 234 567 890. Only the prefixes 12 and 123 456 are divisible by 12. In this case the answer is 6.

# Input

The first line of input contains the integer  $T$ , the number of test cases.

The following T lines each contain a single number D.

#### Sample input

 $\overline{2}$ 5604 1234567890

# Output

For each test case, output a line of the form

Case #X: N

where  $X$  is the test case number, starting from 1 and  $N$ is the length of the largest prefix. If no prefix is divisible by 12, output 0.

#### Sample output

Case #1: 4 Case #2: 6

# **Constraints**

In the input used to test your program, the following constraints will hold:

- $1 < T < 20$
- 1  $\leq$  length of each  $D \leq 100000$
- the first digit of  $D$  is not 0

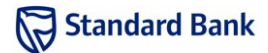

Your local school is organising a marching band to celebrate its anniversary. Unfortunately, the parade is very complex and some of the marching band members are finding it difficult to memorise the routine. You have been tasked with writing a program to simulate the band's movements throughout the parade to help them practice.

#### Task

The marching band is organised as rectangular grid of musicians. The grid has  $R$  rows and  $C$  columns. Each musician has been given a unique identifier. The musicians in the first row have the values  $1$  to  $C$  in that order, the second row has the values  $C + 1$  to  $2C$  in that order, and so on. This is shown for the  $3 \times 3$  case in the diagram below.

$$
\begin{pmatrix}\n1 & 2 & 3 \\
4 & 5 & 6 \\
7 & 8 & 9\n\end{pmatrix}
$$

Your task is to perform a list of interspersed operations and queries on the arrangement. An operation will alter the arrangement of musicians in the grid, while a query will ask you for some information about the arrangement. There are five different operations that may be performed: swapping two rows, swapping two columns, reversing the order of each row, reversing the order of each column, and transposing the arrangement.

Transposition means that each musician standing at row r and column c will move immediately to row c and column r. This could change the dimensions of the grid! An example of transposition for a  $2 \times 3$  grid is given below.

$$
\begin{pmatrix} 1 & 2 & 3 \ 4 & 5 & 6 \end{pmatrix} \Rightarrow \begin{pmatrix} 1 & 4 \ 2 & 5 \ 3 & 6 \end{pmatrix}
$$

There are two types of queries that may be asked: which musician is at a given position, and what is the current position for a given musician. Note that the identifiers in the grid are unique, so these queries have unique answers. Rows are indexed from 1 to R and columns are indexed from 1 to  $C$ .

Your school has not yet decided on which procession to use and has given you  $T$  test cases which your program must correctly answer. Each test case uses a new grid of possibly different dimensions and a new set of operations and queries that must be performed.

# Example

Suppose you are given a  $3 \times 3$  grid. The initial values in the arrangement are:

> $\sqrt{ }$  $\overline{1}$ 1 2 3 4 5 6 7 8 9  $\lambda$  $\mathbf{I}$

We are now asked to determine the musician at row 1 and column 2: it is musician 2. If we are asked to swap row 1 and row 2, the arrangement becomes:

$$
\begin{pmatrix}4&5&6\\1&2&3\\7&8&9\end{pmatrix}
$$

Next we are asked to determine the position of musician 2 in the grid. The previous swap has moved the musician to their new location at row 2 and column 2. Now suppose we are asked to perform a transposition, the resulting arrangement is:

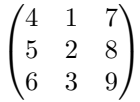

Finally, we are asked to determine the musician at row 1 and column 2 of the new grid: it is musician 1.

# Input

The first line of input contains the integer  $T$ , the number of test cases. This is followed by  $T$  test cases.

The first line of each test case contains three integers: R, C and N. R and C are the number of rows and columns in the initial grid.  $N$  is total number of operations and queries that must be performed. Each of the following  $N$ lines describe one operation or query that is to be run. These lines will look like one of the following:

r r1 r2

where  $r1$  and  $r2$  are two integers from 1 to R. This operation indicates that rows r1 and r2 should be swapped. For example, swapping rows 1 and 2 on the starting  $3 \times 3$ grid yields:

$$
\begin{pmatrix}4&5&6\\1&2&3\\7&8&9\end{pmatrix}
$$

c c1 c2

# 3. Marching Band

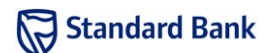

where c1 and  $c2$  are two integers from 1 to C. This operation indicates that columns c1 and c2 should be swapped. Swapping columns 1 and 2 on a starting  $3 \times 3$  grid results in the following:

$$
\begin{pmatrix} 2 & 1 & 3 \ 5 & 4 & 6 \ 8 & 7 & 9 \end{pmatrix}
$$

R

This operation indicates that the elements in every row should be reversed. After a row reversal the original grid becomes:

$$
\begin{pmatrix} 3 & 2 & 1 \\ 6 & 5 & 4 \\ 9 & 8 & 7 \end{pmatrix}
$$

 $\overline{C}$ 

This operation indicates that the elements in every column should be reversed. After a column reversal the original grid becomes:

$$
\begin{pmatrix} 7 & 8 & 9 \\ 4 & 5 & 6 \\ 1 & 2 & 3 \end{pmatrix}
$$

 $|T|$ 

This operation indicates that the grid should be transposed. After a transposal the original grid becomes:

$$
\begin{pmatrix} 1 & 4 & 7 \\ 2 & 5 & 8 \\ 3 & 6 & 9 \end{pmatrix}
$$

V r c

This query indicates the value  $v$  at row  $r$  and column  $c$ should be output.

P v

This query indicates that the row  $r$  and column  $c$  that contain the value  $v$  should be output.

#### Sample input

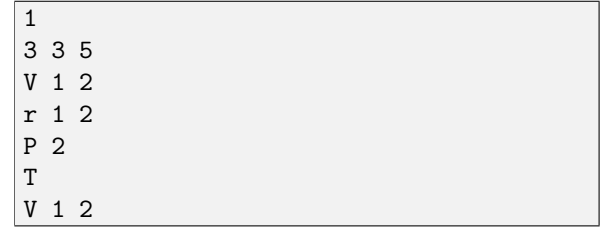

Case #1:  $\mathcal{D}$ 2 2 1

# **Constraints**

Sample output

Output

operation.

Case #X:

In the input used to test your program, the following constraints will hold:

At the start of each test case, output a line of the form

where  $X$  is the test case number, starting from 1. Each subsequent line will contain the output of a subsequent query from the test case. Do not output anything for an

- $1 < T < 20$
- $1 \le R \le 10000$
- $1 \le C \le 10000$
- $\bullet$  2  $\leq$  N  $\leq$  2000

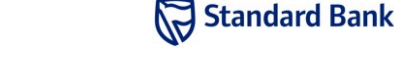

A local manufacturer of navigation (GPS) systems has almost completed the software for a car navigation system. The only step remaining is to integrate the voice synthesis module (for reading directions) with the path-finding module.

Unfortunately, a computer virus infected the computers of the team working on the path-finding module, and all copies of its source code have been destroyed. All that remains is a compiled version that produces some debugging output: an Ascii-art map with the route marked.

You need to convert this debugging output to text for input into the voice synthesis system.

# Task

Write a program that will take a map with a marked route and produce textual directions in English.

# Input

The first line of the input contains an integer  $T$ , the number of test cases. Each test case consists of a line containing an integer L, followed by L lines of map data with a marked route.

The map data is a grid with characters marking roads, with different characters for sections of road which are used by the route. Each character represents a 50 m by 50 m square. The width of the roads within the squares are negligible. The characters are as follows:

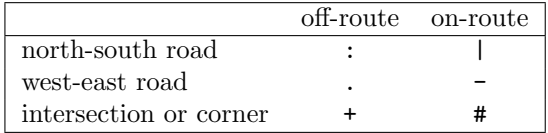

The start point of the route will be marked by a tilde  $(\sim)$ if is on a west-east road and by I if it is on a north-south road. The end point will not be marked differently from the rest of the route. The start and end points will not be on intersections or corners. The start and end points are in the centre of their respective squares.

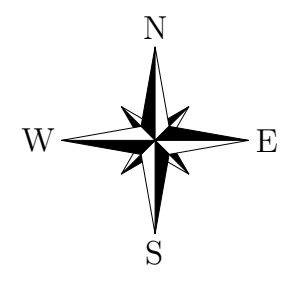

#### Sample input

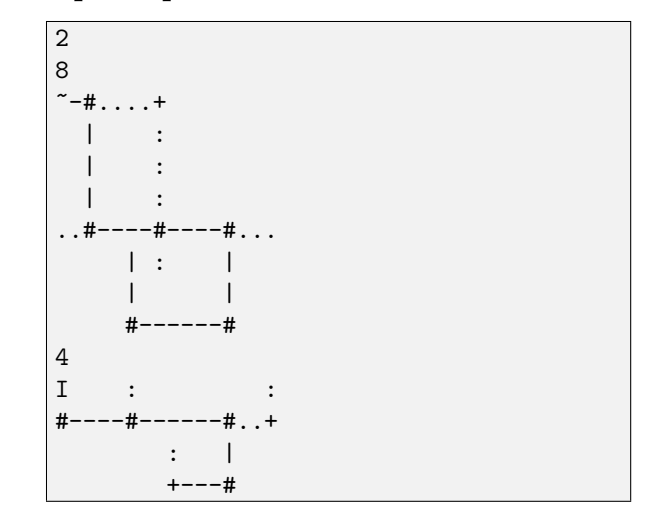

### **Output**

For each test case, first output

Case #X:

where  $X$  is the test case number, starting from 1. Then, on a new line, output

Head H

where  $H$  is north, east, south or west.

For each turn on the route, output on a new line

Take the N D

where  $D$  is left or right and  $N$  is the number of the turn as a word (e.g. if this is the second place where it is possible to turn left, output Take the second left). However, if the turn is at the end of the road, instead output

Turn D at the end of the road

After the last turn, output

Continue for M metres

where  $M$  is the distance from the last turn (or the start point if there were no turns) to the end point. However, if the end point is at the end of the road, instead output

Continue to the end of the road

Finally, output

Stop

followed by a blank line

#### Sample output

```
Case #1:
Head east
Take the first right
Turn left at the end of the road
Take the second right
Turn right at the end of the road
Turn right at the end of the road
Continue to the end of the road
Stop
Case #2:
Head south
Turn left at the end of the road
Take the first right
Turn right at the end of the road
Continue for 150 metres
Stop
```
# **Constraints**

It is guaranteed that in the input used to test your program:

- $1 \leq T \leq 20$
- $1 \le L \le 100$
- 1  $\leq$  width of each line  $\leq 100$
- no + or # is adjacent (either west-east or north-south) to another + or #
- there is exactly one continuous route on each map
- there is only one possible route corresponding to the markings on the map (i.e. the route is unambiguous)

# Language

For reference, the first hundred ordinal numbers are written as follows:

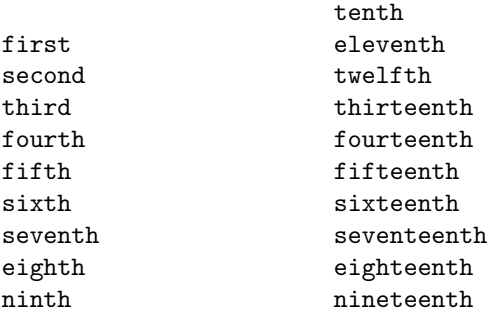

```
twentieth thirtieth
twenty-first thirty-first
twenty-second thirty-second
twenty-third thirty-third
twenty-fourth thirty-fourth
twenty-fifth thirty-fifth
twenty-sixth thirty-sixth
twenty-seventh thirty-seventh
twenty-eighth thirty-eighth
twenty-ninth thirty-ninth
fortieth
forty-first fifty-first
forty-second fifty-second
forty-third fifty-third
forty-fourth fifty-fourth
forty-fifth fifty-fifth
forty-sixth fifty-sixth
forty-seventh fifty-seventh
forty-eighth fifty-eighth
forty-ninth fifty-ninth
sixtieth seventieth
sixty-first seventy-first
sixty-second seventy-second
sixty-third seventy-third
sixty-fourth seventy-fourth
sixty-fifth seventy-fifth
sixty-sixth seventy-sixth
sixty-seventh seventy-seventh
sixty-eighth seventy-eighth
sixty-ninth seventy-ninth
eightieth ninetieth
eighty-first ninety-first
eighty-second ninety-second
eighty-third ninety-third
eighty-fourth ninety-fourth
eighty-fifth ninety-fifth
eighty-sixth ninety-sixth
eighty-seventh ninety-seventh
eighty-eighth ninety-eighth
```
hundredth

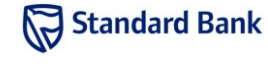

fiftieth

eighty-ninth ninety-ninth

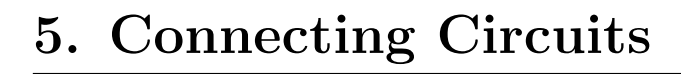

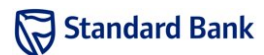

You have been asked to consult on the circuit board design for a new electronic product. A circuit board design consists of a number of input and output points which need to be connected by wires. There are a number of possible designs and your help is needed to determine which one will be the most suitable.

### Task

There are N input and N output points on the circuit board. The input points are labeled  $A_1$  to  $A_N$  and are positioned along the top edge of the rectangular circuit board. The output points are labeled  $B_1$  to  $B_N$  and are positioned along the bottom edge. The position of each input and output point is specified by an integer which indicates how far along the edge of the circuit board it is located (with 0 being the left-most edge of the board and 1 000 000 the right-most edge). The order in which the input and output points are positioned is not related to the order in which they are labeled. No two input points will have the same position on the top edge of the circuit board, and similarly for the output points.

The input and output points of the circuit board need to be connected, but each input point can only be connected to its corresponding output point labeled with the same number (i.e. the input point  $A_i$  can only be connected to the output point  $B_i$ .) These connections can only be made using a single wire that connects  $A_i$  to  $B_i$  in a straight line. To avoid any electrical interference, these connecting wires are not allowed to cross.

Given these conditions, it is usually not possible to connect all input points to their corresponding output points. Your task, given a number of circuit board designs, is to determine the maximum number of input/output point pairs that can connected on each separate board without any wires crossing.

### Example

Suppose you are given a design with 5 input points (at positions 4, 5, 3, 1 and 6 respectively) and 5 output points (at positions 6, 3, 1, 2 and 5 respectively). You could connect points  $A_3$  to  $B_3$  and  $A_1$  to  $B_1$ , as shown in Figure 1. No further connections can be made at this point without causing some wires to cross, which would give you a total of two connections made.

However, a better set of connections is possible: connect  $A_4$  to  $B_4$ ,  $A_2$  to  $B_2$  and  $A_5$  to  $B_5$  (this is shown in Figure 2). No further connections can be made, but this is a total of three connections, which is the greatest number

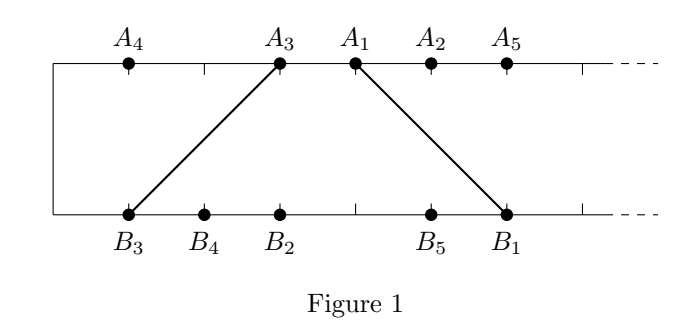

possible for this circuit board. Note that you could choose to connect  $A_3$  to  $B_3$  instead of  $A_4$  to  $B_4$  to achieve the same total number of connections. There may be multiple different ways to achieve the maximum number of connections for a given circuit board, but you are only required to output this maximum.

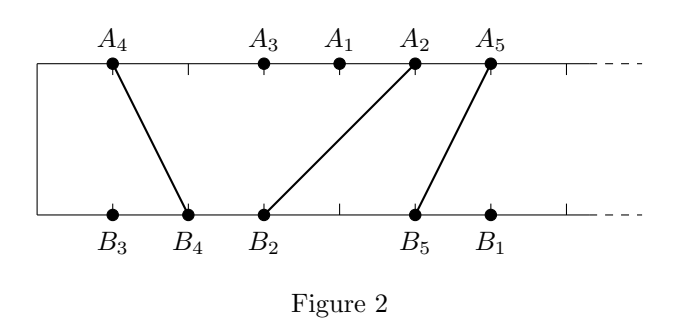

### Input

The first line of input contains the integer  $T$ , the number of test cases. The following lines describe each test case in turn. Each test case consists of three lines.

The first line of a test case contains a single integer N, the number of input and output points on the circuit board given in this test case. The second line consists of N space-separated integers,  $a_1$  to  $a_N$ , describing the positions of the input points on the top edge of the circuit board:  $a_i$  is the position of point  $A_i$  on the top edge. Similarly, the third line consists of  $N$  space-separated integers,  $b_1$  to  $b_N$ , which describe the positions of the output points on the bottom edge of the circuit board:  $b_i$  is the position of point  $B_i$  on the bottom edge.

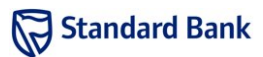

#### Sample input

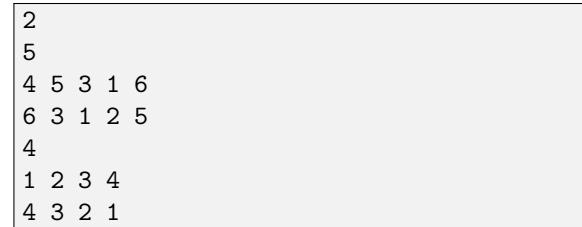

# Output

For each test case, output a line of the form

Case #X: C

where  $X$  is the test case number, starting from 1, and  $C$ is the maximum number of connections that can be made between pairs of input and output points.

#### Sample output

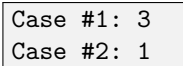

# **Constraints**

In the input used to test your program, the following constraints will hold:

- $1 \leq T \leq 20$
- $1 \le N \le 200$
- $1 \le a_i, b_i \le 1000000$  for all *i*
- all  $a_i$  are unique, and all  $b_i$  are unique.  $(a_i \neq a_j$  and  $b_i \neq b_j$  for all  $i \neq j$ )